## 办公常用小技巧 2

Pdf 文件在日常办公中非常的普及,如何把 pdf 文件转换为 word 格式,也是各位常常面临的小问题。其实方法也非常的简单,只有你 的电脑中安装了 word2016, 就可以实现这个操作。 单击"打开", 找到 pdf 文件即可。

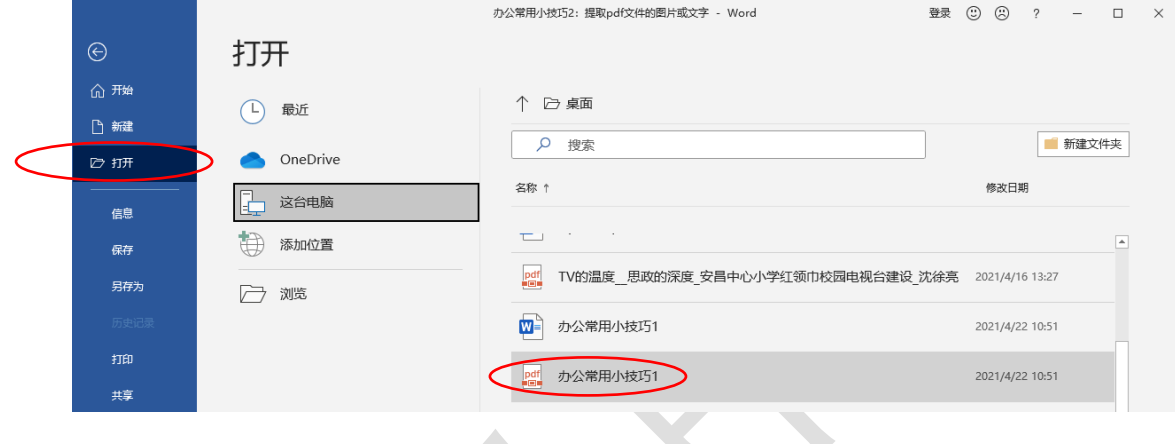